## Agency Codes

Last Modified on 04/02/2025 10:54 am GMT

For certain providers, you must enter your agency codes to receive quotes. It is good practice however to enter all of them when setting up Webline.

Selecting Agency Codes will display a table listing all the providers.

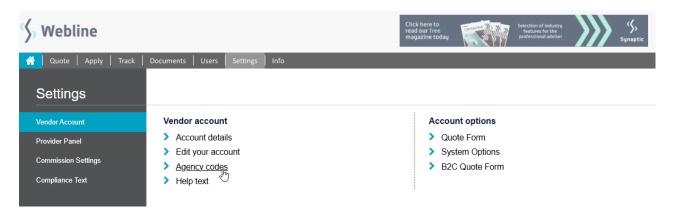

Select Edit for each provider and enter the agency codes. Select Save.

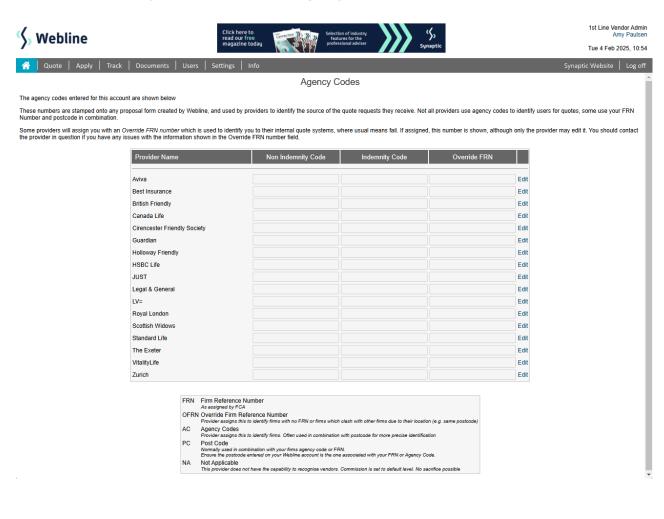